**Monitoring through Mobile app**

### **Practices against the Code of Marketing of BMS**

*March 18, 2015*

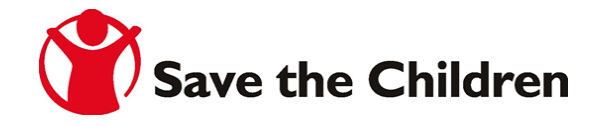

# **International Code of Marketing of Breast-milk Substitutes**

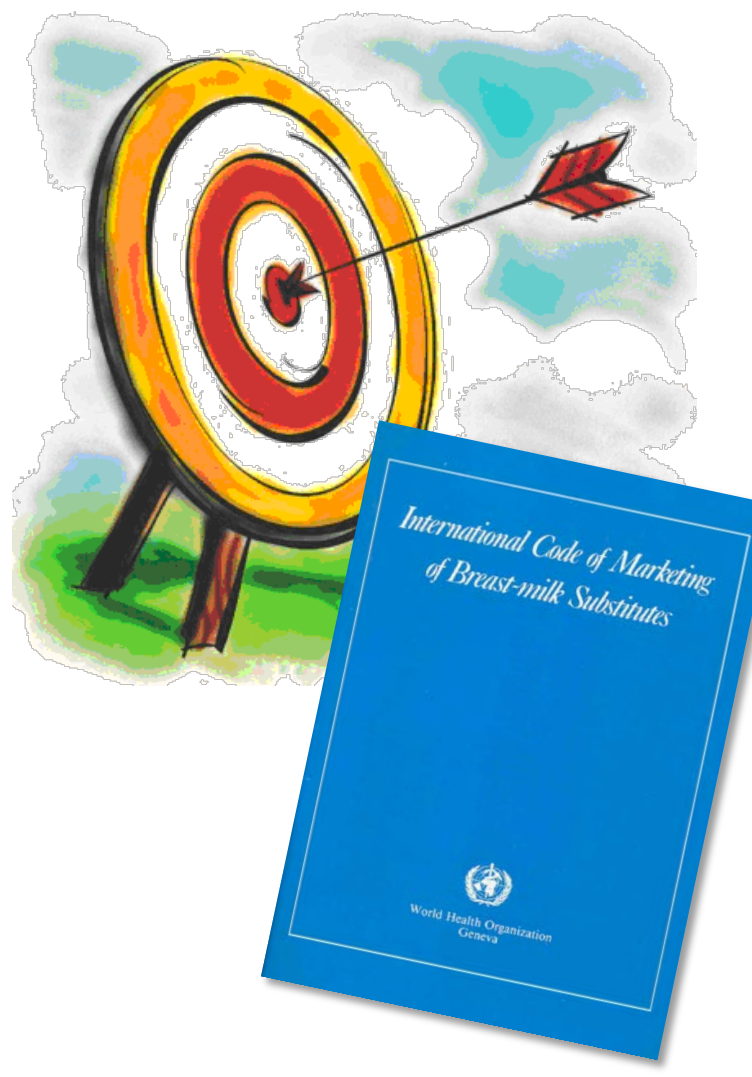

The code aims to protect and promote breastfeeding by ensuring appropriate marketing and distribution of breast-milk substitutes (BMS)

*World Health Assembly, 1981*

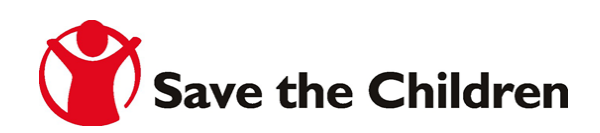

## **BMS Code of Marketing**

### CODE APPLIES TO:

- 1. Breast-milk substitutes, including **infant formula**
- 2. Other milk products, foods and beverages, including **bottle-fed complementary foods** when marketed or represented to be suitable for use as a partial or total replacement for breast-milk
- **3. Feeding bottles** and teats

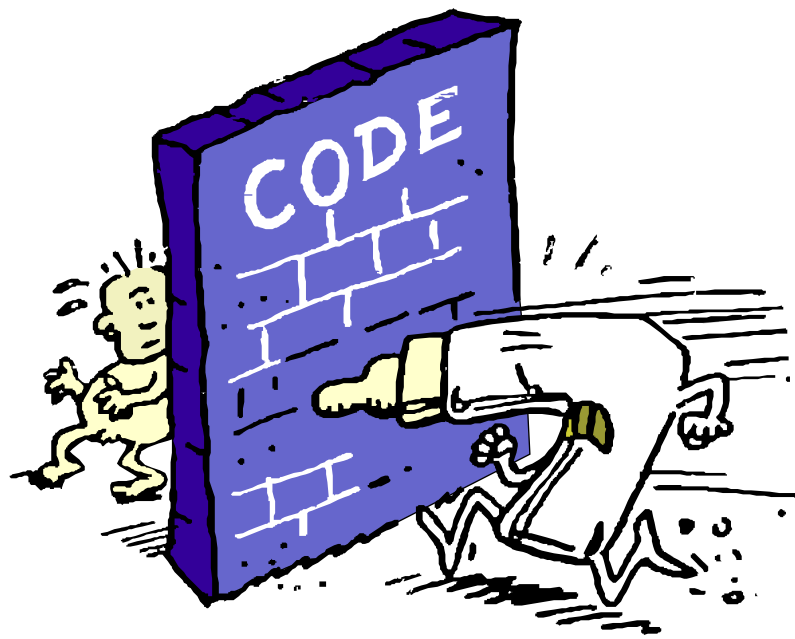

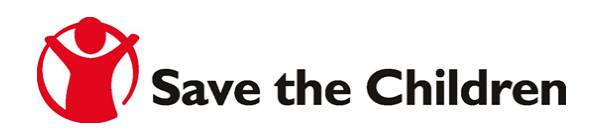

### **Order of Marketing of Formulated Food for Infant and Young Child**

ပြည်ထောင်စုသမ္မတဖြန်မာနိုင်ငံတော်အစိုးရ ကျန်းမာရေးဝန်ကြီးဌာန ဖြန်မာနိုင်ငံ အစားအသောက်နှင့် ဆေးဝါးအာဏာဝိုင်အဖွဲ

 $22$ 

အမိန့် ကြော်ငြာစာ အမှတ် ၂ ၊/၂၀၁၄ ၁၃၇၆ ခုနှစ်၊ ဝါဆိုလပြည့်ကျော် ၁၃ ရက် (၂၀၁၄ ခုနှစ်၊ စူလိုင်လ ၂၄ ရက်)

နို့စို့ ကလေးနှင့် ကလေးငယ်အတွက် ဖော်စပ်ထုတ်လုပ်ထားသော အစားအသောက်များ ဈေးတွက်တင်ခြင်းဆိုင်ရာ အမိန့်

Myanmar has adopted the **International Code of Marketing Breastmilk Substitutes** and adapted it into the **'Order of Marketing of Formulated Food for Infant and Young Child'** 

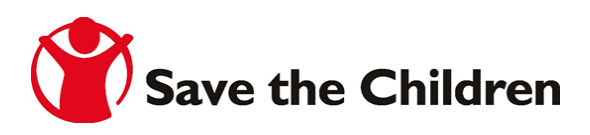

### **What does Save the Children do so far?**

### Code Monitoring Pilot Training

- 1. Kachin/NSS SCI staff and Camp Leaders (Dec 2014)
- 2. Rakhine, SCI Nutrition staff and partners (June 2015)

### Tools

- 1. MNTN Translated Monitoring Form (Quick & Easy)
- 2. Mobile App (KoBoCollect)

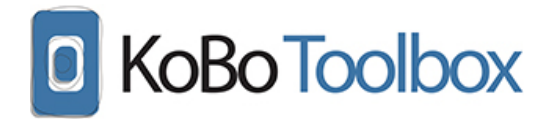

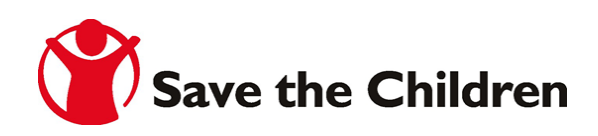

## What does monitors do?

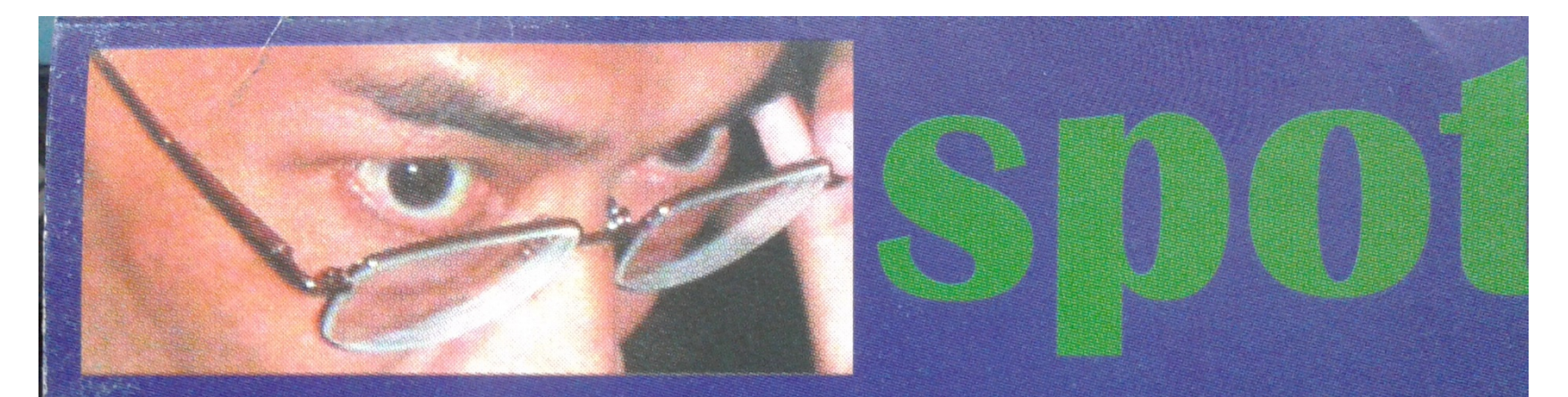

Look for the promotion of:

- infant formulas
- follow-up milks
- baby juices and teas
- complementary foods marketed or otherwise represented for use before 6 months
- feeding bottles & teats

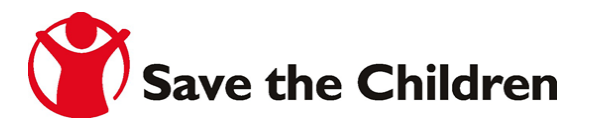

## **Record with mobile phone**

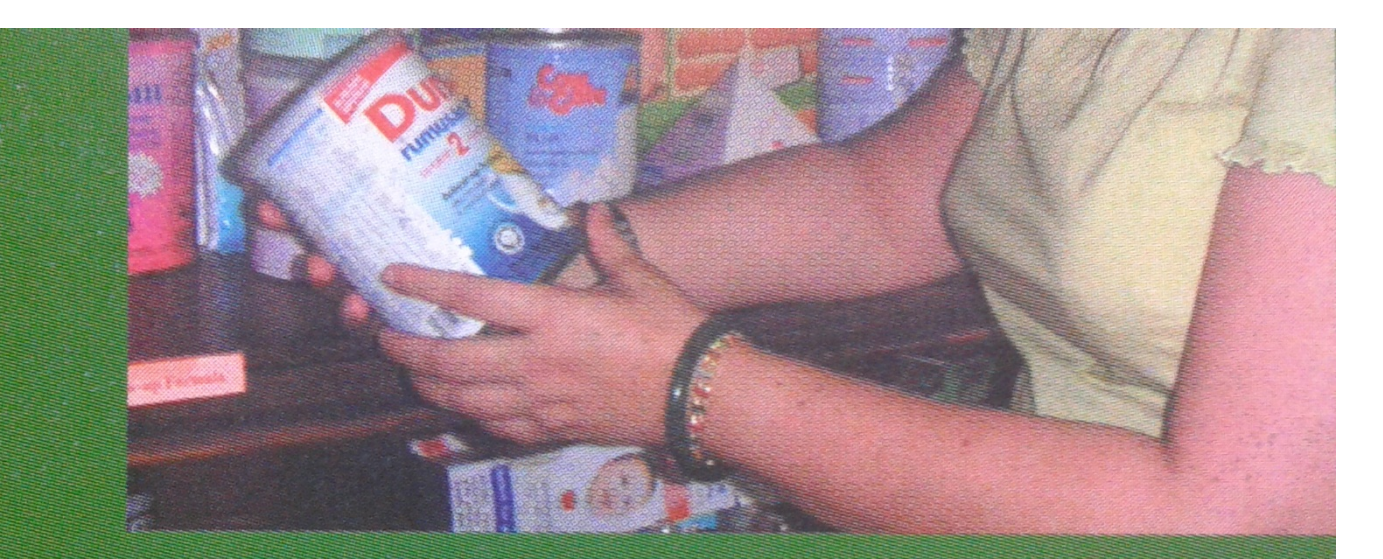

Record date and place Take a clear photo. Zoom in on significant details like age recommendations, or make a colour scan or photocopy of leaflets, flyers ads etc.

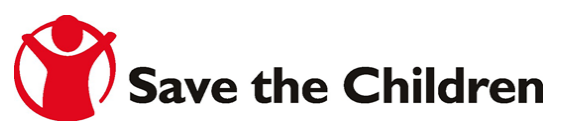

### **Report to MNTN, NNC, IBFAN-ICDC through SCI**

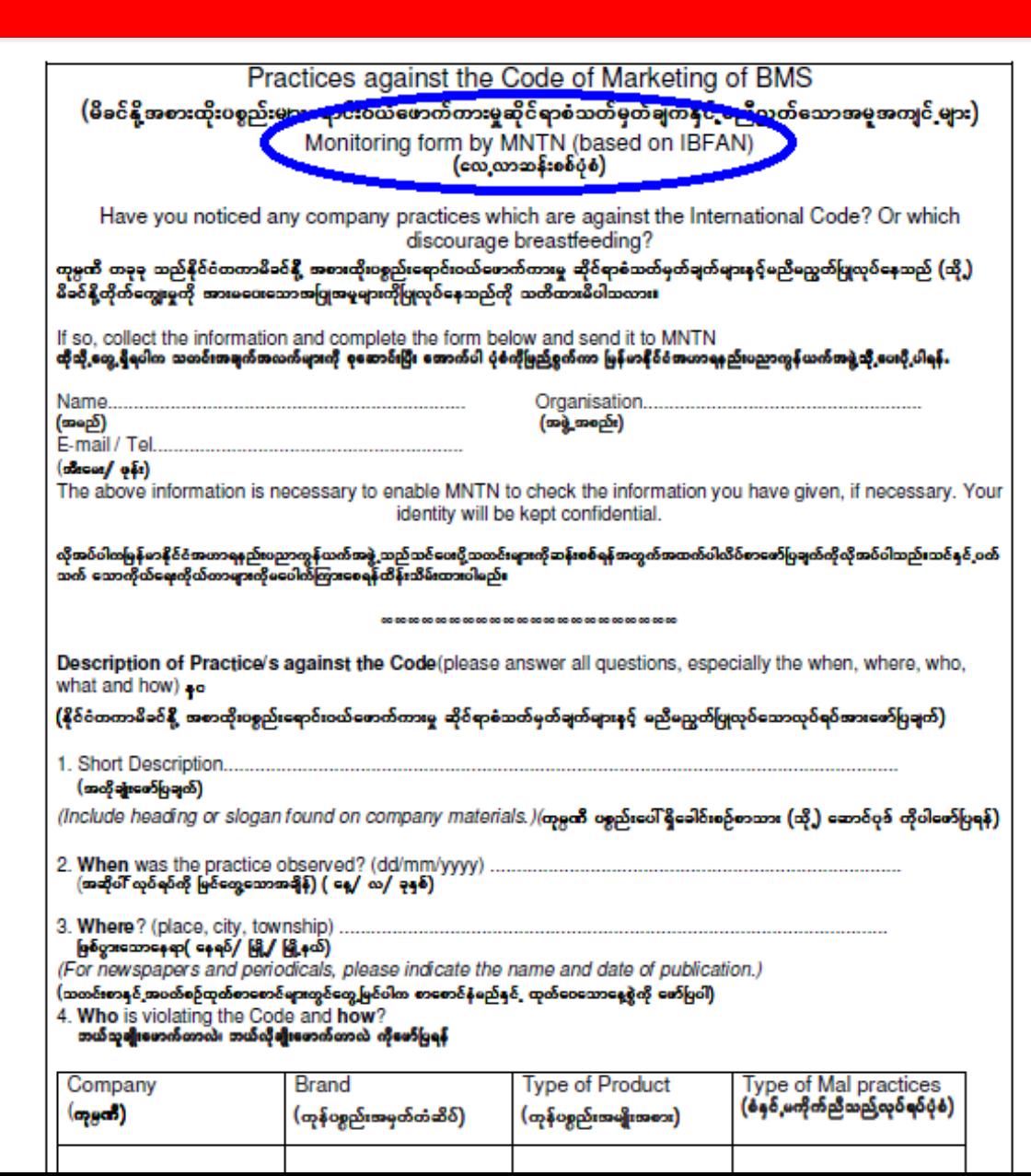

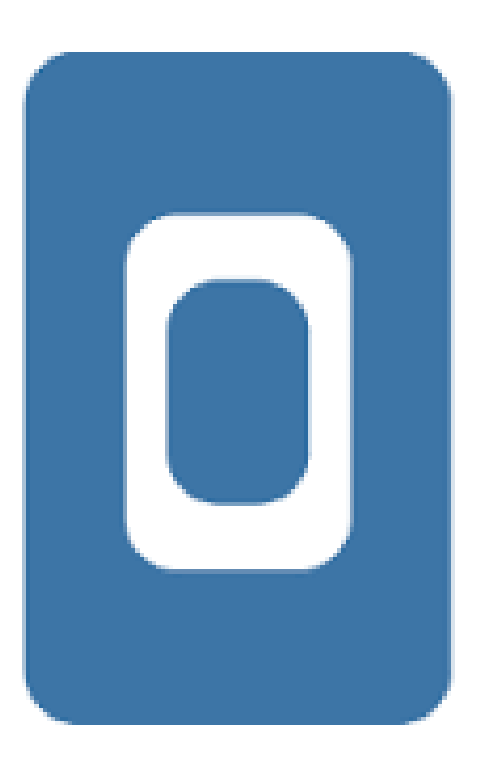

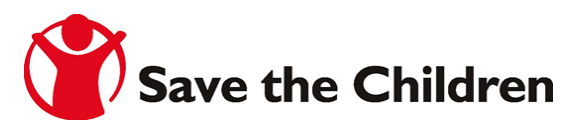

 $\otimes$   $\widehat{R}$  **n**  $\widehat{A}$   $\stackrel{d}{\sim}$  10:50 AM

KoBoCollect > Main Me...

喝

Mobile monitoring form-

KoBoCollect 1.4.3 (1039)

Part of KoBoToolbox

**Fill Blank Form** 

**Edit Saved Form** 

**Send Finalized Form** 

**Get Blank Form** 

Delete Saved Form

## How to fill it (screenshot: home)

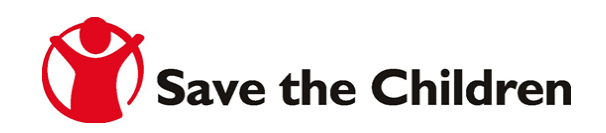

![](_page_9_Picture_0.jpeg)

Mobile monitoring form-

You are at the start of **Practices against the Code of Marketing of BMS.v2. Swipe** the screen as shown below to go backward and forward.

![](_page_9_Picture_3.jpeg)

backward to previous prompt

forward to next prompt

# How to fill it (screenshot 1)

![](_page_9_Picture_7.jpeg)

![](_page_10_Picture_0.jpeg)

### KoBoCollect > Pr...

眥

ă.

### Mobile monitoring form-

Have you noticed any company practices which are against the **International Code/Myanmar Order?** Or which discourage breastfeeding? ကုမ္ပကိဳတရုရသည် နိုင်ငံတာ/မြန်မာ မိခင်နို့ အစားထိုးပစ္စည်းရောင်းပယ်ဖောက်ကားမှုဆိုင်ရာ စံသတ်မှတ်ချက်များနှင့် မညီမညွတ်ပြုလုပ်နေသည် (သို့) မိခင်နို့တိုက်ကျွေးမှုကို အားမပေးသော အပြုအမူများကို ပြုလုပ်နေသည်ကို သတိထားမိပါသလား ထိုသို့တွေ့ ရှိပါက သတင်းအချက်အလက်များကို စုဆောင်းပြီး အောက်ပါ ပုံစံကိုဖြည့်စွက်ကာ မြန်မာနိုင်ငံအဟာရနည်းပညာကွန်ယက်အဖွဲ့သို့ ပေးပို့ပါရန်။

## How to fill it (screenshot 2)

![](_page_10_Picture_7.jpeg)

![](_page_11_Picture_0.jpeg)

The above information is necessary to enable MNTN to check the information you have given, if necessary. Your identity will be kept confidential. လိုအပ်ပါက မြန်မာနိုင်ငံ အဟာရနည်းပညာကွန်ယက်အဖွဲ့သည် သင်ပေးပို့သော သတင်းများကို ဆန်းစစ်ရန်အတွက် အထက်ပါလိပ်စာဖောက်ပြချက်ကို လိုအပ်ပါသည်။

![](_page_11_Picture_2.jpeg)

![](_page_12_Picture_0.jpeg)

### Mobile monitoring form-

09253968008

The above information is necessary to enable MNTN to check the information you have given, if necessary. Your identity will be kept confidential. လိုအပ်ပါက မြန်မာနိုင်ငံ အဟာရနည်းပညာကွန်ယက်အဖွဲ့သည် သင်ပေးပို့သော သတင်းများကို ဆန်းစစ်ရန်အတွက် အထက်ပါလိပ်စာဖောက်ပြချက်ကို လိုအပ်ပါသည်။ သင်နှင့်ပတ်သာက်သော ကိုယ်ရေးကိုယ်တာများကို မပေါက်ကြားစေရန် ထိန်းသိမ်းထားပါမည်။

#### Short Description (အတိုချုပ်ဖော်ပြချက်)

(Include heading or slogan found on company materials.) (ကုမ္ပဏီပစ္စည်းပေါ် ရှိခေါင်းစဉ်စာသား (သို့) ဆောင်ပုဒ် ကိုဖော်ပြရန်)

#### Superfood for baby

# How to fill it (screenshot 3.2)

![](_page_12_Picture_8.jpeg)

![](_page_13_Picture_0.jpeg)

### Mobile monitoring form-

## How to fill it (screenshot 4)

![](_page_13_Picture_3.jpeg)

Where? (place, city, township) )(ဖြစ်ပွားသောနေရာ- နေရာ/မြို့/မြို့နယ်)

(For newspaners and periodicals, please indicate

27

3

28

4

29

5

![](_page_14_Picture_0.jpeg)

#### 

 $\mathbb{B}$ 

KoBoCollect > Pr...

- Type of Mal practices (စံနှင့်မကိုက်ညီသည် လုပ်ရပ်ပုံစံ)
- ✔ A. Advertisement (ကြောငြာခြင်း)
	- B. Commercial promotion in health facility ((ဆေးရုံဆေးခန်များတွင် အရောင်းမြှင့်တင်ရေးလုပ်ခြင်း)
		- C. Company contact with mothers (ကုမ္ပကီမှ မိခင်များနှင့် တိုက်ရိုက်ဆက်သွယ်ခြင်း)
		- D. Donation of products to health facilities (အဆိုပါမိခင်နို့ အစားထိုးပစ္စည်းမျာကို ဆေးရုံဆေးခန်းသို့လုူခြင်း)
	- E. Free sample (အစမဲ့ နမူနာလက်ဆောင်ပေးခြင်း)
	- F. Gift to health worker (ကျန်းမာရေးဂန်ထမ်းများကို လက်ဆောင်ပေးခြင်း)
		- G Gift to mother (securition

### Mobile monitoring form-

# How to fill it (screenshot 6)

![](_page_15_Picture_12.jpeg)

![](_page_16_Figure_0.jpeg)

KoBoCollect > Pr...

 $\mathbb{E}$ 

î.

Mobile monitoring form-

**Observation Details** 

If specimen or picture is attached, tick here (အဆိုပါမိခင်နို့အစားထိုးပစ္စည်းနမူနာ (သို့) ဓာတ်ပုံကိုပူးတွဲတင်ပြရန်)

Take Picture

Choose Image

## How to fill it (screenshot 7)

**Observation / Details:** (တွေ့ရှိချက်အပြည်အစုံကို တင်ပြရန်

![](_page_16_Picture_10.jpeg)

![](_page_17_Picture_0.jpeg)

Mobile monitoring form-

**You are at the end of Practices** against the Code of Marketing of BMS.v2.

Name this form

Practices against the Code of

Mark form as finalized

Save Form and Exit

# How to fill it (screenshot 8)

![](_page_17_Picture_8.jpeg)

## **Mobile Reporting Form Configuration**

Stage 1: Download "Kobo Collect" application from Google Play Store

- Stage 2: Install Kobo Collect on your device
- Stage 3: Open the apps and find **General Setting**
- Stage 4: Type **URL name** as

<https://kc.humanitarianresponse.info/bmscodemonitor> and your name in user name.

Stage 5: **Connect to the internet** and choose the block "**Get Blank Form**" and get form with the name "**Practices against the Code of Marketing of BMS.v2**"

Stage 6: After you have got the blank form, you can fill blank form offline by choosing **"Fill Blank Form".** You can save a lot of form after filling. (You still have a chance to edit saved form by choosing **"Edit Save Form".**

Stage 7: **Connect to the internet** to send your finalized form and choose "**Send finalized Form"** to submit your reports.Save the Children

![](_page_19_Figure_0.jpeg)

#### $\textcircled{2}$   $\textcircled{3}$   $\textcircled{1}$   $\textcircled{1}$   $\textcircled{1}$   $\textcircled{3}$   $\textcircled{3}$   $\textcircled{1}$   $\textcircled{1}$   $\blacksquare$   $\overline{\triangledown}_\oplus$

![](_page_20_Picture_1.jpeg)

#### KoBoCollect > General Settings

**KoBoCollect** 

Part of KoBoToolbox (kobotoolbox.org)

KoBoCollect is based on the OpenDataKit.

#### **SERVER SETTINGS**

![](_page_20_Figure_7.jpeg)

## How to configure (screenshot 2)

Mobile monitoring form-

Password

#### Google account

Platform KoBoToolbox or ODK Aggregate

![](_page_20_Picture_12.jpeg)

 $\otimes$   $\widehat{R}$  **n**  $\widehat{A}$   $\stackrel{d}{\sim}$  10:50 AM

KoBoCollect > Main Me...

喝

KoBoCollect 1.4.3 (1039)

Part of KoBoToolbox

**Fill Blank Form** 

**Edit Saved Form** 

**Send Finalized Form** 

![](_page_21_Picture_7.jpeg)

Delete Saved Form

### Mobile monitoring form-

## How to configure (screenshot 3)

![](_page_21_Picture_11.jpeg)

![](_page_22_Picture_0.jpeg)

#### Report Database -screen 1.1

#### Column Headers **Answer Values** Q  $\overline{\phantom{a}}$  $\blacktriangledown$ Show XMI Values Show XMI Values Organisation **Short\_Description** Name Contact Date Where Rakhine SCI, MHAA, ACF kyawzaw.tun1@savethechildren.org Gold Power Baby Meal is promoting their prod... 2015-06-06 Sittwe market kyawzaw.tun1@savethechildren.org Rakhine pilot team Nestle is promoting their products by claiming... SCI, MHAA, ACF 2015-06-06 Sittwe market kyawzaw.tun1@savethechildren.org Rakhine pilot team SCI, MHAA, ACF Nestle is promoting their products by using slo... 2015-06-06 Sittwe market Rakhine pilot team kyawzaw.tun1@savethechildren.org SCI, MHAA, ACF Foremost is promoting by claiming with DHA b... 2015-06-06 Sittwe market SCI Elizabeth.Whelan@savethechildren.org 2015-05-05 Capital Hypermarket, Yan Elizabeth Value buys by PediaSure at supermarket (buy ... Soe Nyi Nyi SCI SoeNyi.Nyi@savethechildren.org Promotion of their products in Magwe Superm... 2015-05-05 Supermarket, Magway Kachin/NSS pilot team SCI. WPN khinthonethone.su@savethechildren.org Abbott prompted their products Similac by usi... 2014-12-18 Muse market Kachin/NSS pilot team SCI, WPN khinthonethone.su@savethechildren.org Gold Power is promoting their products by clai... 2014-12-18 Muse market kyawzaw.tun1@savethechildren.org Dumex is promoting their products without lo... Rakhine pilot team SCI, ACF, MHAA 2015-06-05 Sittwe market kyawzaw.tun1@savethechildren.org Dumex is promoting their products without lo... Rakhine pilot team SCI, ACF, MHAA 2015-06-05 Sittwe market shop m. Þ.

**KoBo Toolbox** 

![](_page_23_Picture_0.jpeg)

#### Report Database -screen 1.2

#### **B** KoBo Toolbox **Projects Support** ♦ Return to Practices against the Code of Marketing of BMS Column Headers **Answer Values** Q  $\vert \cdot \vert$  $\vert \cdot \vert$ Show XML Values Show XML Values Product Mal\_practices **ObservationDetails** Company **Brand Picture** K. Other by claiming with DHA and using with ... Gold Power Gold Power Baby Meal B. Follow up formula 1436153490349.jpg Found this product pron Nestle Cerelac B. Follow up formula H. Inadequate labelling 1436153797531.jpg Found this product with H. Inadequate labelling. K. Other by using slog... Nestle Cerelac C. Complementary Food 1436154148699.jpg Found this product pron B. Follow up formula Foremost Foremost H. Inadequate labelling K. Other by claiming wi... 1436153187487.jpg Found this product pron PediaSure PediaSure B. Follow up formula for 1-3 years old I. Promotion in city Mart, Capital Hyper market 1436109122888.jpg Value buy giving sample: Nutrilatt Nutrilatt A. Infant formula, B. Follow up formula I. Promotion in shop 1436109650019.jpg Promotion in Kaung Mor Abbott Similac B. Follow up formula H. Inadequate labelling and claim about their ... 1436151509148.jpg Found this product with Gold Power Gold Power Baby Meal C. Complementary Food G. Gifts to mother K. Other by claiming with D... 1436151999805.jpg Found this product pron H. Inadequate labelling. I. Promotion in shop B. Follow up formula Dumex Dugro 1436152525535.jpg Found this product prom A. Infant formula H. Inadequate labelling. I. Promotion in shop. ... Dumex Dulac 1436152879104.jpg Found this product pron

Ш.

**KoBoToolbox** 

Þ.

![](_page_24_Picture_0.jpeg)

![](_page_24_Picture_1.jpeg)

Projects

Support **D** KoBo Toolbox

♦ Practices against the Code of Marketing of BMS • Data View

![](_page_24_Picture_25.jpeg)

If specimen or picture is attached, tick here (အဆိုပါမိခင်နို့အစားထိုးပစ္စည်းနမူနာ (သို့) ဓာတ်ပုံကိုပူးတွဲတင်ပြရန်)

![](_page_24_Picture_7.jpeg)

![](_page_24_Picture_8.jpeg)

![](_page_25_Picture_0.jpeg)

#### Report Database –Downloaded in Excel from KoBo

![](_page_25_Picture_6.jpeg)

![](_page_26_Picture_0.jpeg)

### **THANK YOU SO MUCH!** Any question?